### Using RDF Datatypes (Deduction beyond syllogism)

#### Graham Klyne

#### http://www.ninebynine.org/

# RDF Datatypes (recap)

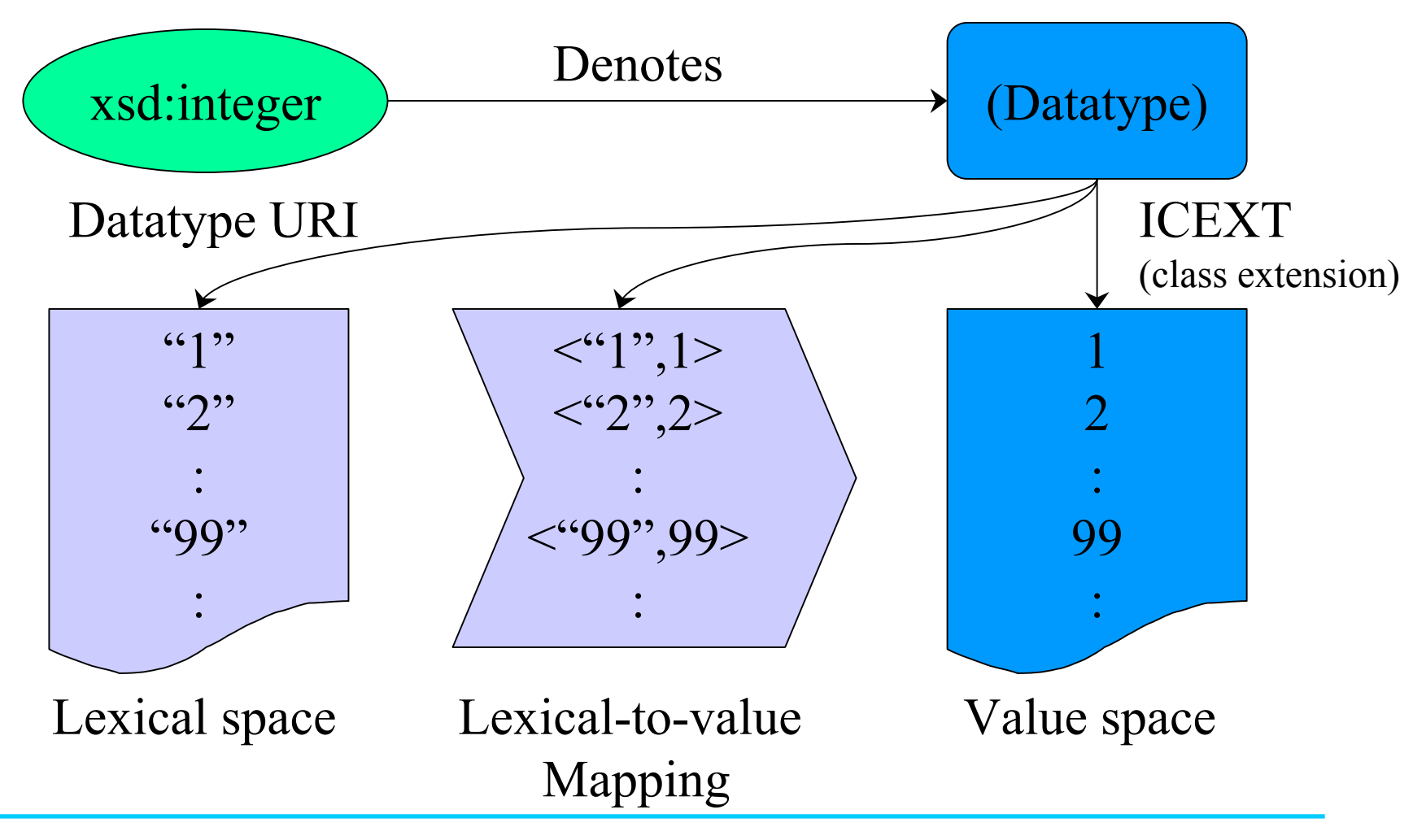

# Sketch of Datatype Extension

- A number of named  $n$ -ary relations
	- e.g. xsd\_integer:add:  $\{  | a=b+c \}$
	- e.g. xsd\_integer:divrem:  $\{  \}$  a=c div d, b=c rem d  $\}$
- Functions tocompute relations
	- e.g. for xsd\_integer:add:  $<$ 4,?,2>  $\rightarrow$  <4,2,2>

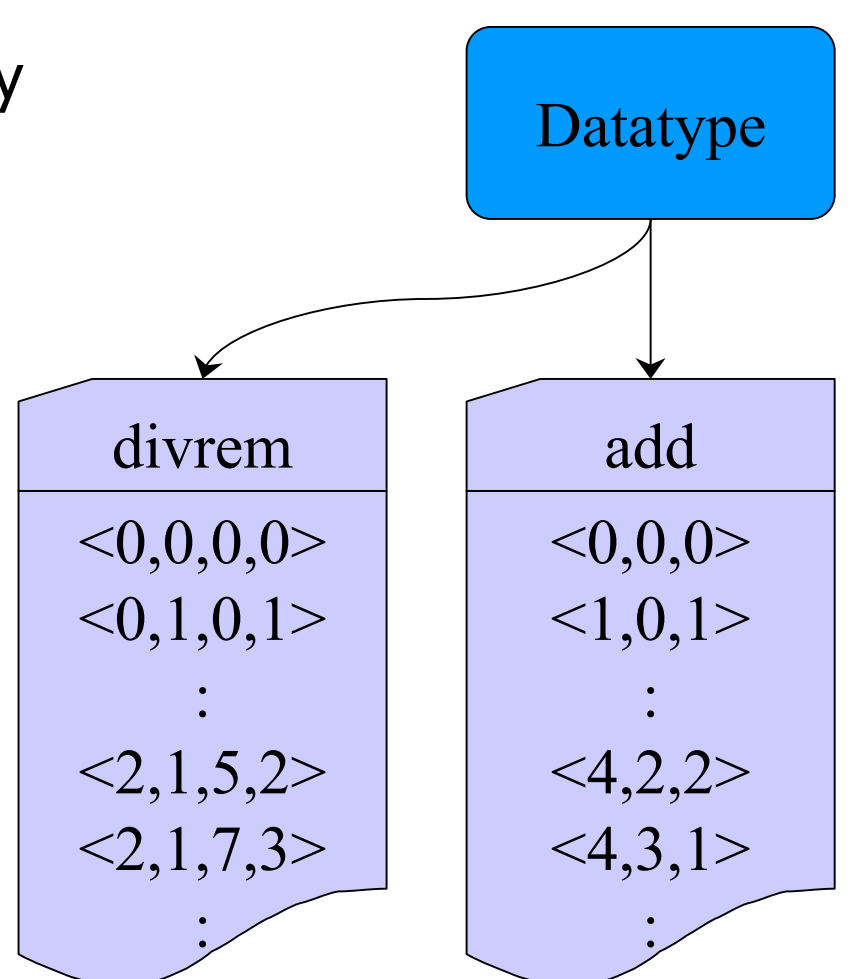

# Using RDF Datatypes

- Two approaches, implemented in Swish
	- – Swish is a framework, implemented in Haskell, for experimenting with RDF inference, and other stuff
	- –http://www.ninebynine.org/RDFNotes/Swish/Intro.html
- Others are possible
	- –e.g. CWM / Euler
	- –Survey:

http://www.ninebynine.org/RDFNotes/ RDF-Datatype-inference.html

# Motivating Example

- •Class of passenger vehicles
- • Properties for vehicle passenger capacity:
	- Seated
	- –Standing
	- Total
	- –where: Total = Seated + Standing

## Some Criteria to Consider

- Ease of definition?
- Use RDF syntax?
- Direction of inference
	- "Forward" vs "backward" deduction
	- Variation of available information
		- ?=2+3 → <5,2,3>
		- 5=?+3 → <5,2,3>
		- 5=2+? → <5,2,3>
- •Separate domain knowledge from generic
- •Formal model for RDF datatypes?

#### 1st Approach: Rule with Variable Binding Modifier

```
ex:Rule01Ant :- { ?pv a :PassengerVehicle ;
       :seatedCapacity ?c1 ;
       :standingCapacity ?c2 . }
ex:Rule01Con :- { ?pv :totalCapacity ?ct . }
@rule ex:Rule1 :-
   ( ex:Rule01Ant ) => ex:Rule01Con
     | ( xsd_integer:sum ?ct ?c1 ?c2 )
```
### 2nd Approach: Generalized Class Restriction

**ex:VehicleRule2 :- { :PassengerVehicle a rdfd:GeneralRestriction ; rdfd:onProperties (:totalCapacity :seatedCapacity :standingCapacity) ; rdfd:constraint xsd\_integer:sum ; rdfd:maxCardinality "1"^^xsd:nonNegativeInteger . }**

## **Observations**

- Both approaches:
	- support forward and some backward chaining
	- based on similar extension of RDF datatype
- Variable binding modifier:
	- –is easier for writing more complex rules
	- can combine query and calculation in a single rule
	- requires fewer intermediate steps (transient subgraphs)
- General restriction:
	- can be implemented with standard RDF parser
	- handles backward chaining more flexibly (but slowly)
	- does not handle query/selection of RDF data

## Datatype Extension Comments

- • Formalism of adding named relations seems to have some practical value as a way to capture datatype idiosyncrasies
- • Completeness of datatype inference cannot, in general, be guaranteed
- • No approach for multiple-datatype inferences is worked out yet

## Demonstration…

- Preview script
	- –file: VehicleCapacity.ss
- Run Swish
	- file: SwishMain.hs